結ネットの登録について

野々市市防災士会では、会員への連絡を「結ネット」で行いますの で、以下の手順により登録をお願いします。

※結ネット(アプリ)はスマートフォン及びタブレット端末(iOS、アンドロイド系)で 利用できますが、パソコンでは利用できません。

## 結ネット登録手順 ①アプリをスマホやタブレットのストアから入手する。 もしくは、二次元バーコードを読みとりしてください。

アイフォン、アイパッド(App Store)

アンドロイド端末(Playストア)

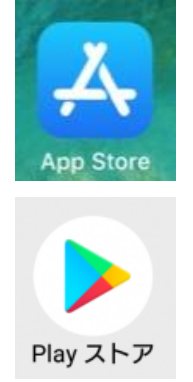

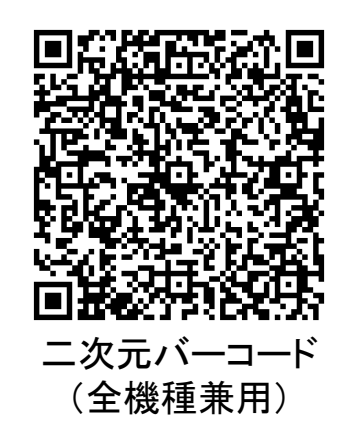

②「結ネット」を検索する。

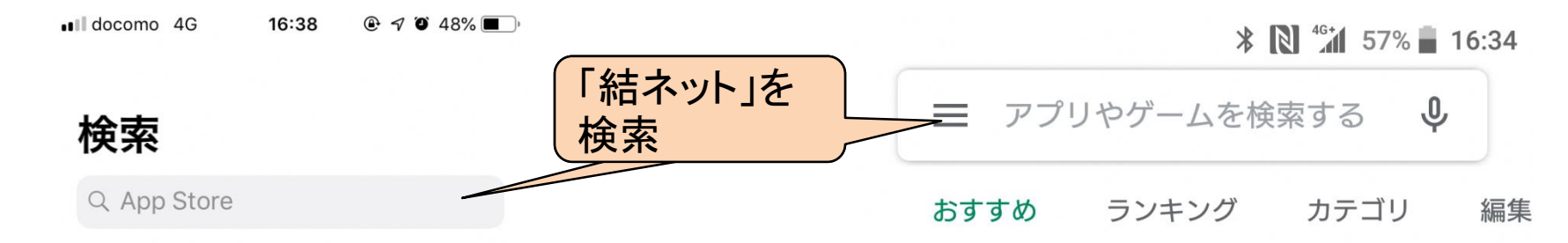

③「結ネット」をインストールする。

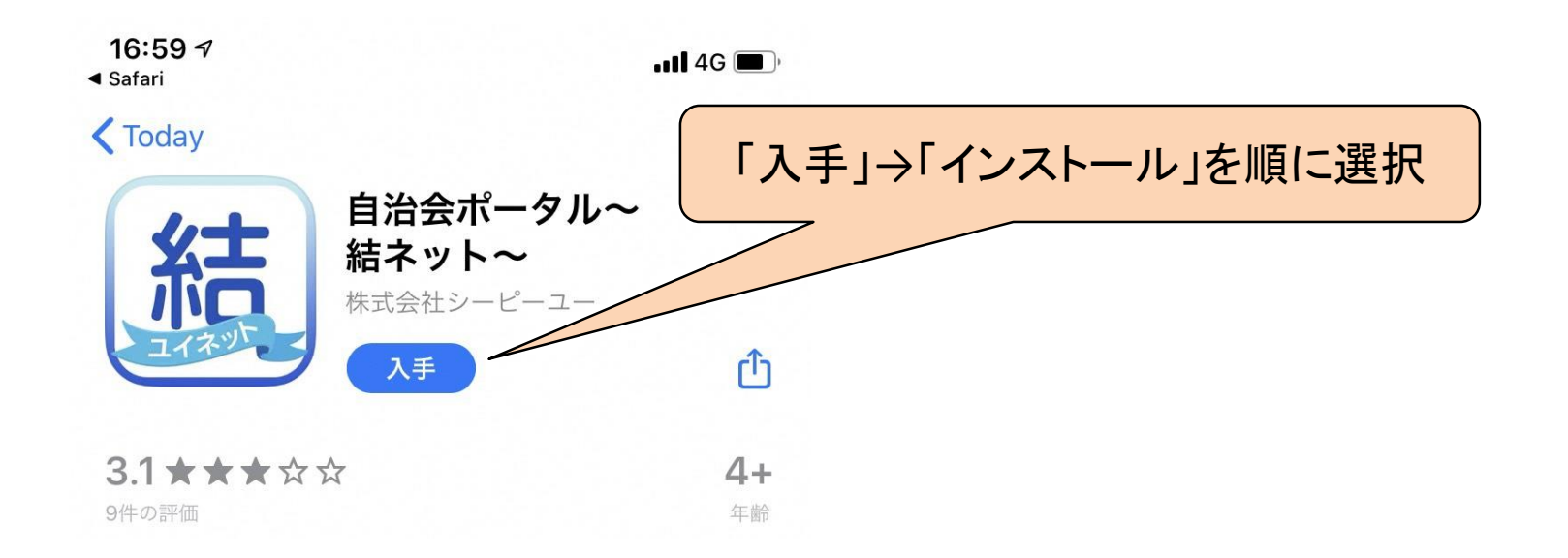

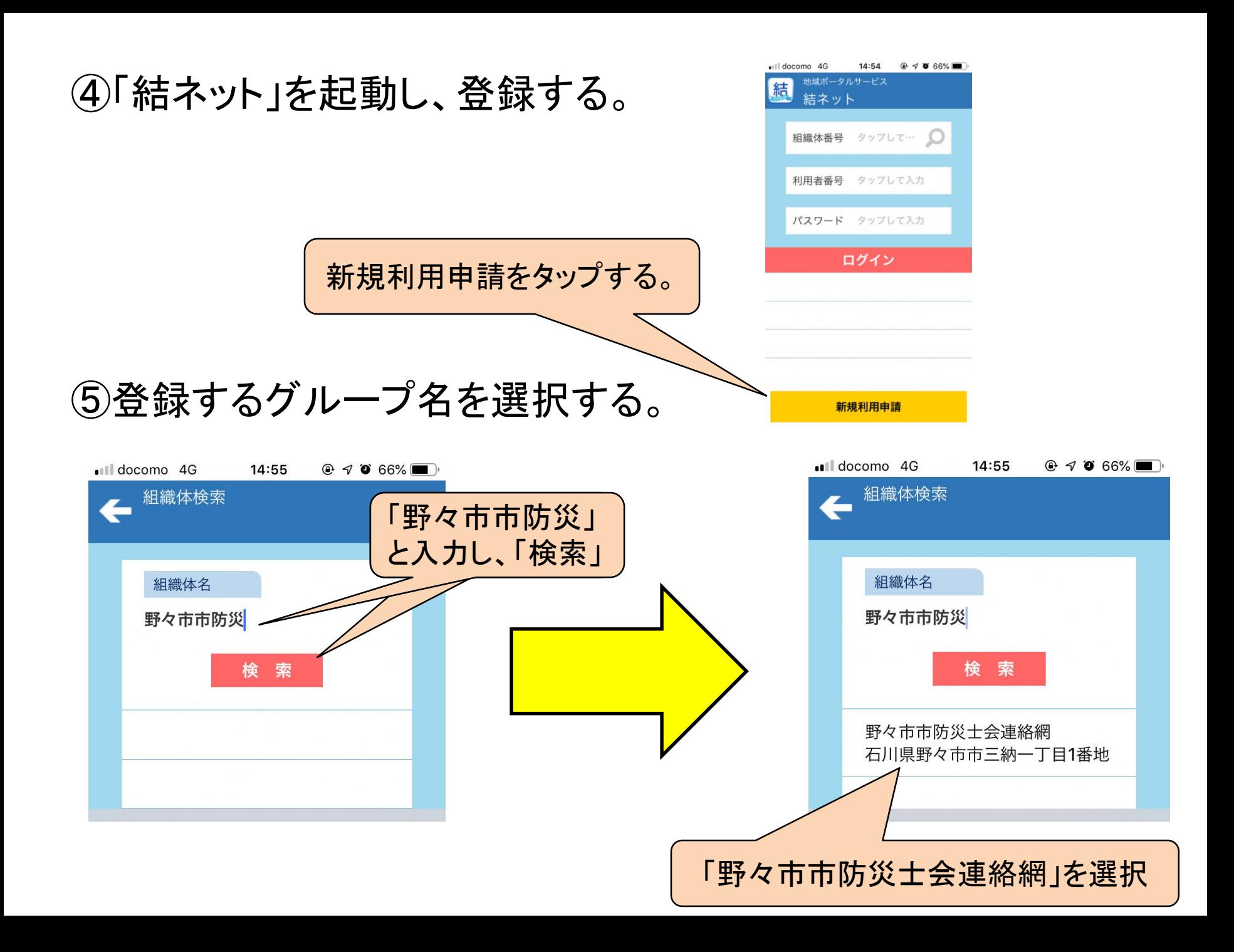

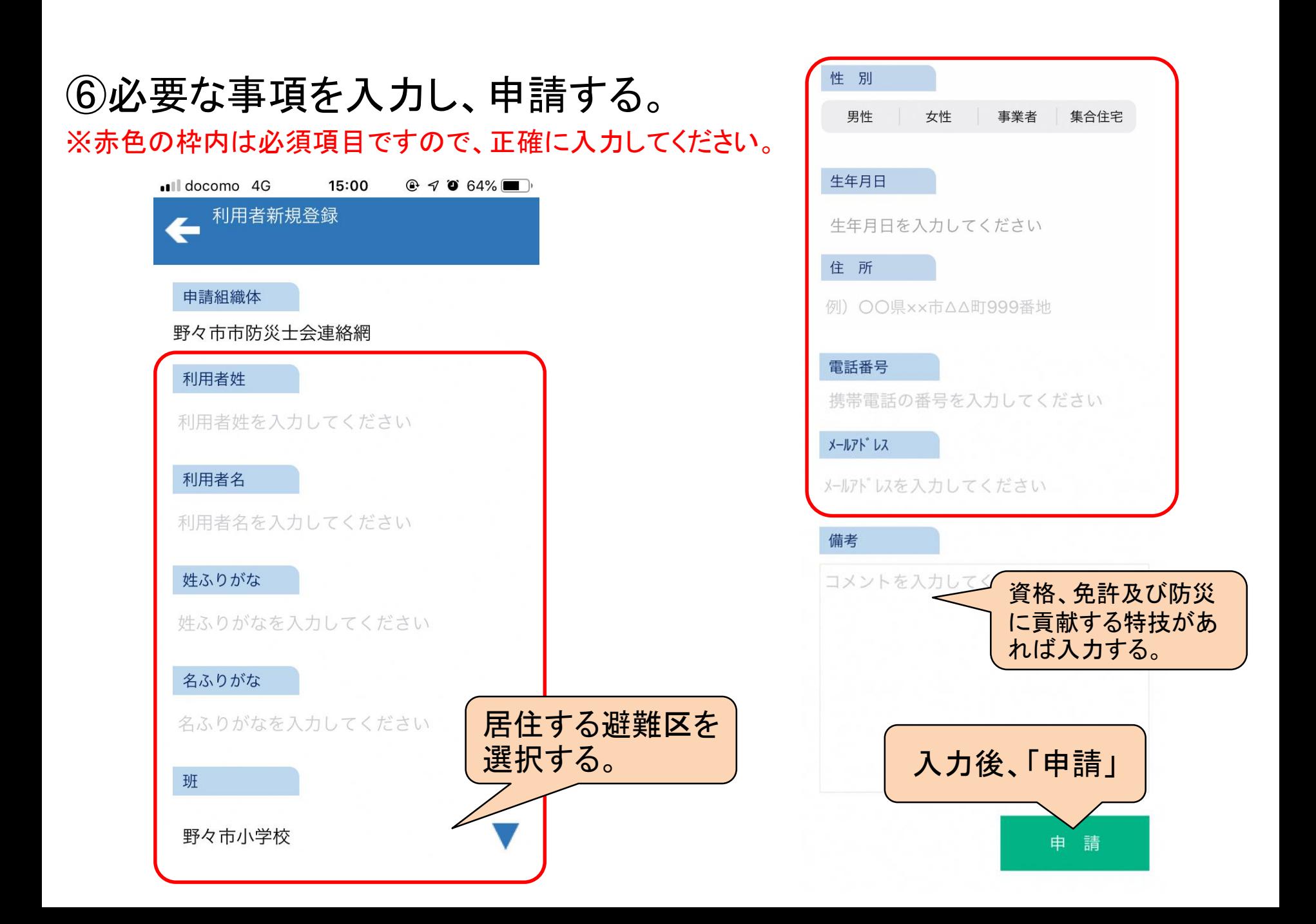

## ⑦初回ログイン時に暫定パスワードを正式パスワードに変更する。

※申請後、しばらくお待ちいただくと、管理者から承認された案内が画面に表示されます。 案内の表示後、パスワードの設定をしてください。

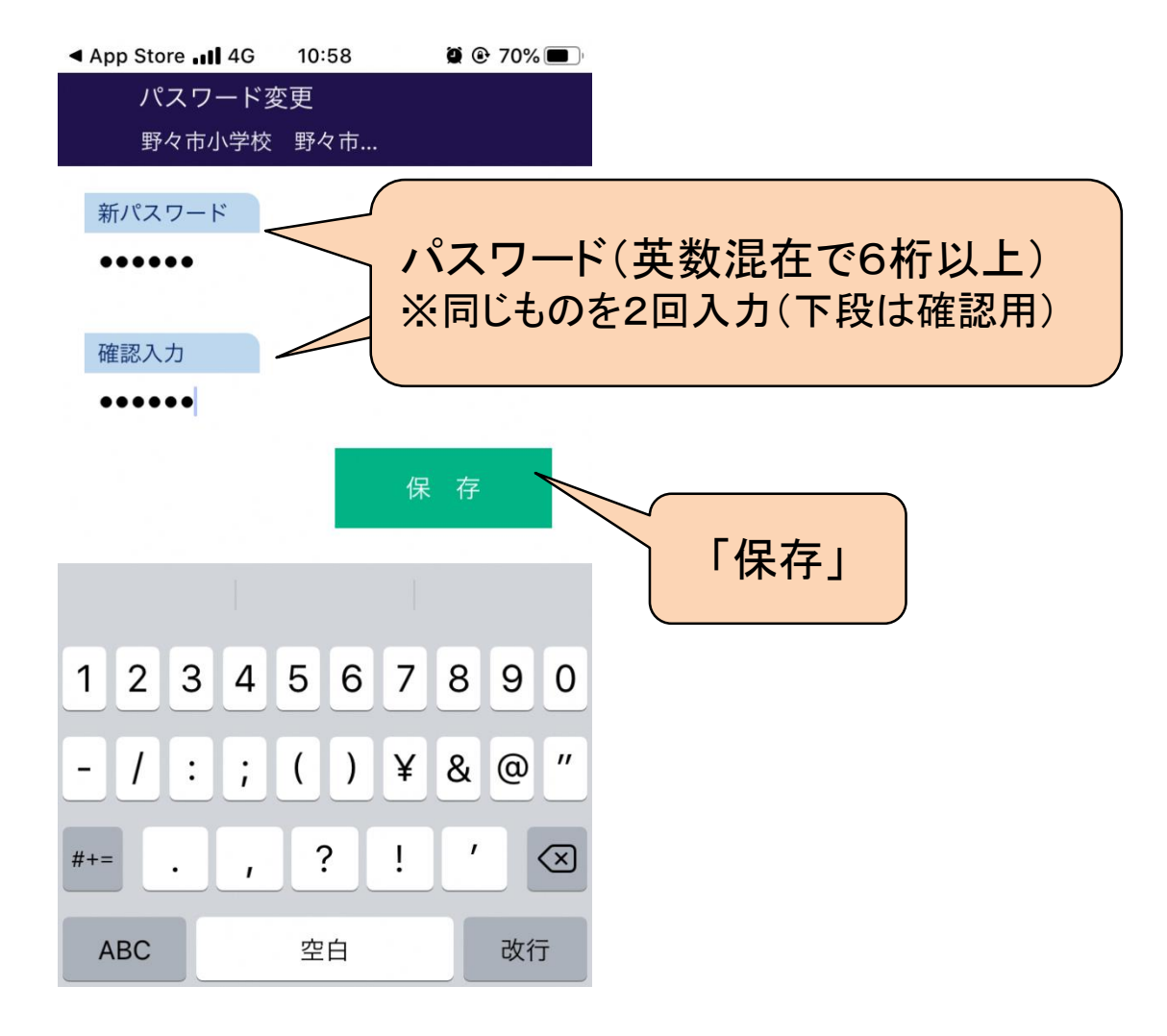

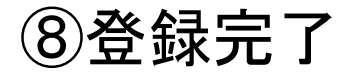

参考:避難区別町内会一覧(⑥必要事項の班を選択する際の参考としてください。)

野々市小学校

本町4丁目、本町5丁目、白山町、太平寺

御園小学校

稲荷、三日市、三日市新町、二日市、徳用、郷町、長池、野代、あすなろ、御経塚、あやめ 菅原小学校

本町3丁目、住吉町、菅原町、菅原団地 富陽小学校

中林丸の内、新庄1丁目、新庄2丁目、新庄3丁目、新庄4丁目、新庄5丁目、粟田、藤平 館野小学校

本町1丁目、本町1丁目県住、横宮町、丸木、押野 野々市中学校

矢作、三納、藤平田、藤平田2丁目、位川 布水中学校

本町6丁目、若松町、押越 金沢工業大学

本町2丁目、高橋町、扇が丘 石川県立大学

中林、上林、清金、末松

野々市明倫高校

下林、清金3丁目、堀内、堀内新、田尻町、蓮花寺町、柳町

## 行事案内の見方と出欠報告の方法 ①トップ画面から「最新情報」を選択すると、 最新の行事案内(「○○の開催について」など)が表示される。

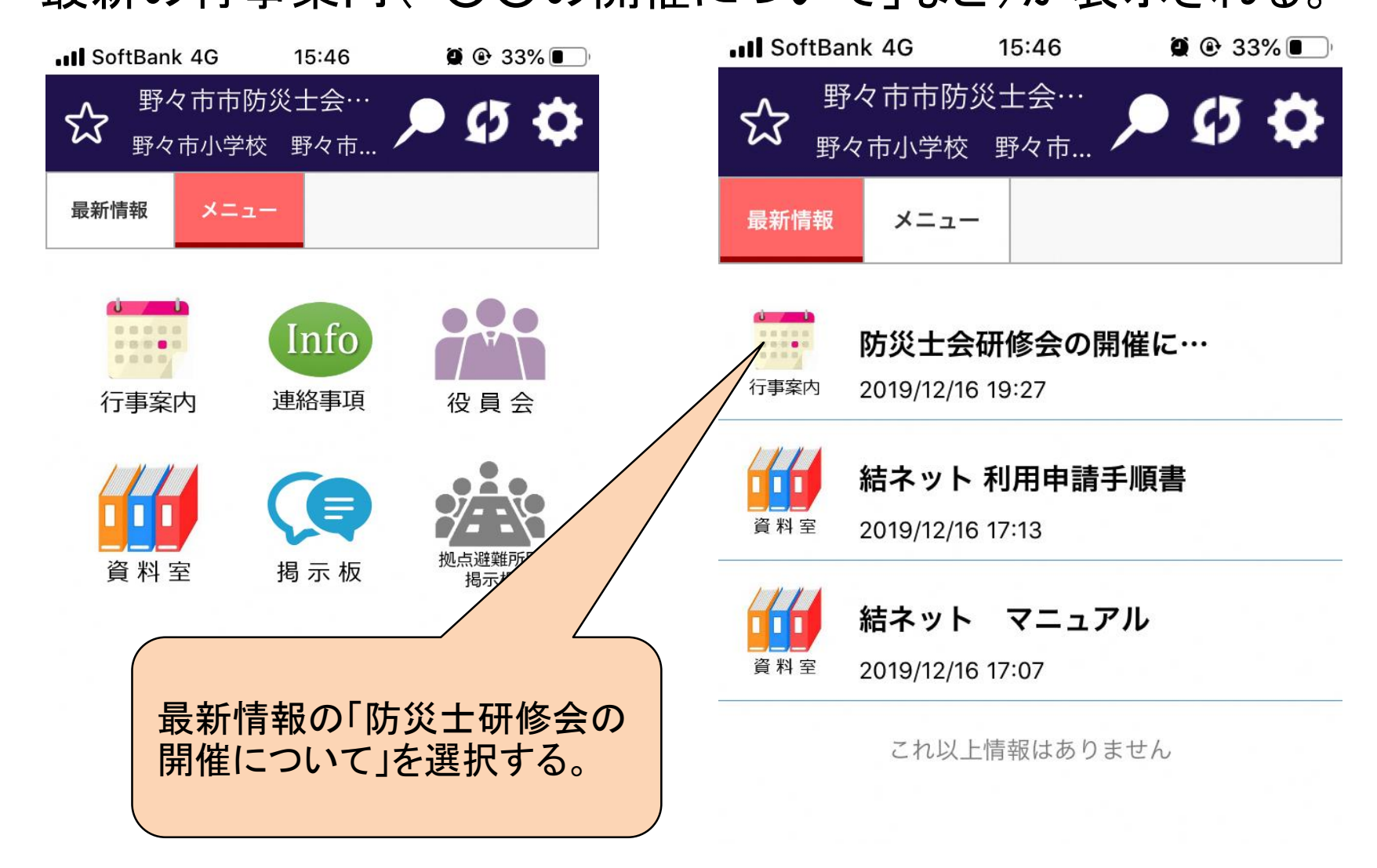

②記載内容を確認し、出欠を連絡する。

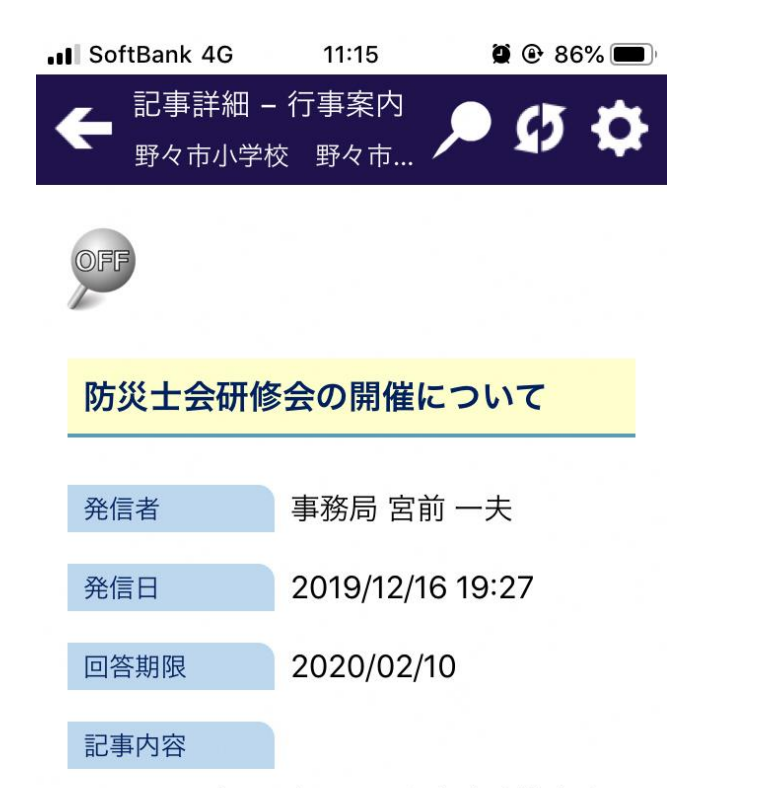

2月13日(木)19時から野々市市防災士会研 修会を情報交流館カメリアホール椿で開 催しますので、参加をお願いします。 内容 ①結ネットの登録について ②避難所運営ゲーム(HUG)

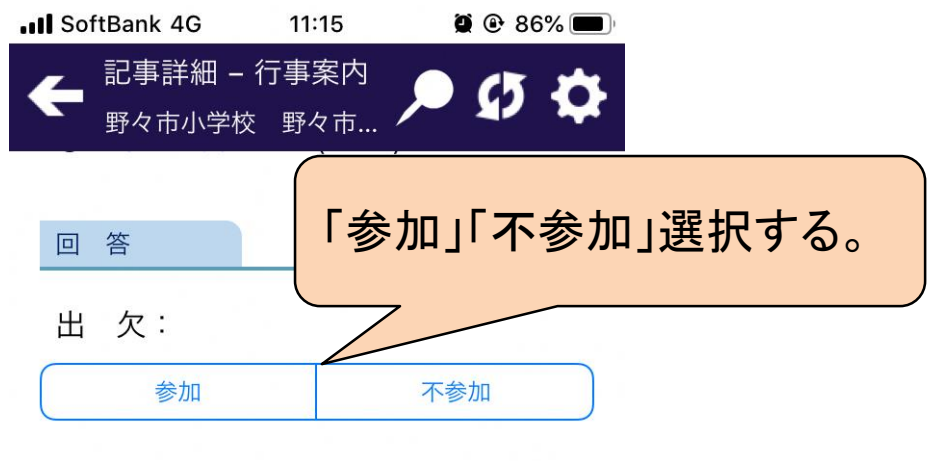

連 絡:

```
連絡内容を入力してください
出欠の選択後に「発信」
をタップし、完了発
```